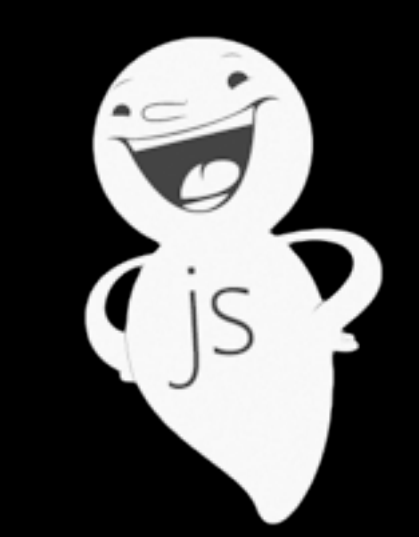

#### CasperJS

#### "... a navigation scripting & testing utility..."

David Mohundro @drmohundro <http://mohundro.com> ServiceU (Active Network)

#### WHAT DOES IT DO? AND WHY DO I CARE?

## The lazy definition...

CasperJS is an open source navigation scripting & testing utility written in Javascript and based on PhantomJS - the scriptable headless WebKit engine. It eases the process of defining a full navigation scenario and provides useful highlevel functions, methods & syntactic sugar for doing common tasks such as:

- defining & ordering browsing navigation steps ۰.
- filling & submitting forms o
- clicking & following links
- capturing screenshots of a page (or part of it)
- esting remote DOM о
- logging events
- · downloading resources, including binary ones
- writing functional test suites, saving results as JUnit XML
- scraping Web contents

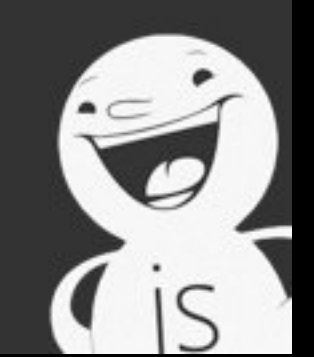

## PhantomJS

- Headless webkit?
- In short, this script:
- Automates a webkit instance (i.e. Chrome, Safari, etc.)...
- To open http:// www.phantomjs.org

```
Simple Javascript example
console.log('Loading a web page');
var page = new WebPage();
var url = "http://www.phantomjs.org/";page.open(url, function (status) {
    //Page is loaded!
    phantom();
);
```
#### You can think of CasperJS as "sugar" for PhantomJS

#### Think jQuery compared to native DOM manipulation

## Then what's this about integration tests???

#### OUR FIRST DEMO!

# Casper S has CoffeeScript support as well...

#### OUR SECOND DEMO

# Debugging Tips

- Use verbose and logging if you're having trouble
- Use casper.debugHTML if you need to view the HTML

#### Integration Test Alternatives

#### • [Selenium](http://seleniumhq.org/)

- [•](http://seleniumhq.org/) Been around a while, lots of support, many supported languages
- Bad documentation
- [Zombie.js](http://zombie.labnotes.org/)
	- [•](http://zombie.labnotes.org/) NodeJS based, fast
	- **•** Practically no Windows support
- [Watir](http://watir.com/) (and derivatives such as Watin)
- And many more...

#### Platforms?

- UNIX, OSX, Windows
- UNIX and OSX console support is great
- Windows... not so much
	- But you can build it on your own if needed...

#### More info?

- <http://casperjs.org/>
- <https://github.com/n1k0/casperjs>
	- [•](https://github.com/n1k0/casperjs) The source is *very* readable
- <http://phantomjs.org/>
- <http://coffeescript.org/>